# Battery Monitor Download [32|64bit]

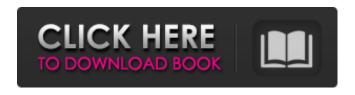

### Battery Monitor 4.30 Crack With Keygen [Updated] 2022

3D battery monitor for Android. Battery Monitor was designed to provide the most comprehensive battery info for your android smartphone. With the use of battery monitor your battery life will be longer, Battery Monitor will show you the remaining time for charging and how to decrease battery life. Features:- To charge your battery faster add about 3-5 min to each time Battery's remaining time will be displayed Battery's Remaining time will be displayed Battery-Remaining Time will be increased Battery-Remaining time will be decreased Battery Life Remaining will be increased Battery Life Remaining will be decreased Battery - New Battery life indicator Battery - New Battery life Battery - New Battery Life Indicator Battery - New Battery Life Battery Life Battery Life Battery - New Battery Life Indicator Battery - New Battery Life Battery Life Battery Life Battery - New Battery Life Indicator Battery - New Battery Life Battery Life Battery Life Battery Life Battery Life Battery Life Battery Life Battery - New Battery Life Battery Life Battery Life Battery Life Battery - New Battery Life Indicator Battery Life Battery Life Battery Life Battery Life Battery - New Battery Life Indicator Battery Life Battery Life Batte Battery Life Battery Life Battery Life Battery Life Battery Life Battery Life Battery Life Battery Life Battery Life Battery Life Battery Life Battery Life Battery Life Battery Life Battery Life Battery Life Battery Life Battery Life Battery Life Battery Life Battery Life Battery Life Battery Life Battery

## **Battery Monitor 4.30 Crack+ Serial Number Full Torrent (Updated 2022)**

The software estimates the battery power used and the usage time. It is a simple program which provides the power details of your battery, such as Current, Capacity, Voltage, Wattage, Serial Number, and Value. You can view the details of the battery specifications in the window, it shows the battery specifications and Status, Battery level, and the number of uses, and the power used. Full features Battery Monitor Crack program This utility is very easy to use, you do not need to have any technical knowledge to use it. The features include battery numbers, capacity, voltage, and power usage. Related Software PowerChanger Pro Power Manager Power Save Pro If you have a ton of videos in a folder, you need to move all those videos somewhere else (such as a DVD or hard drive). You may know Windows XP, or Windows Vista, but if you didn't, you might not know that it's possible to use Windows Explorer to move and copy files. This is a great way to move your files and keep your original files safe and sound. Windows Explorer - Move Files Windows Explorer can help you find, open, and move your files, folders, and drives. You may have a ton of folders that you have to move, and this is a great way to do that in a quick and easy way. Steps to move your files in Windows Explorer Windows Explorer has options and settings that you can use to edit your files and folders. It has many different options, such as moving, copying, renaming, and deleting files and folders. Here are some of the ways that you can use Windows Explorer to move files, and you can choose to use one or more of the options. Windows Explorer - Move to a New Location in Windows One way to move files is to drag them to the desktop. First, make sure that you have the files on your desktop so that you can drag them there. Once you have the files on your desktop, double-click the file you want to move. If you want to move all the files in a particular folder, click on the folder in Windows Explorer, and then you will see the folder on your desktop. This folder is what you will use to drag files to. You can also move files by clicking on them and choosing a different location from the menus that you have on your desktop. You can select, for example, your desktop, and once you

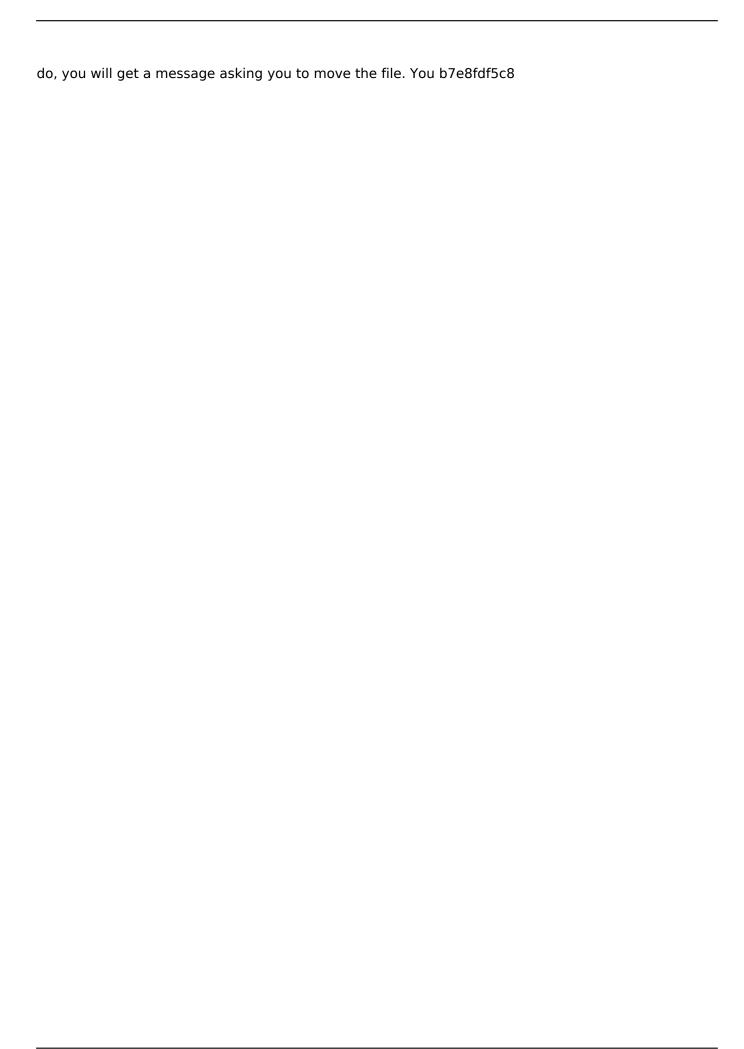

#### **Battery Monitor 4.30 (Updated 2022)**

Application battery icon shows the status of battery, battery capacity, battery temperature and remaining battery time. Battery Monitor supports multiple installed batteries. It shows information about each battery separately. You can quickly power off system, battery or all installed batteries, and you can easily see remaining battery time. With the support of advertising, Battery Monitor can help you to solve battery problems that even a professional technician cannot solve. The user can choose to have a persistent battery icon on the desktop or not. Battery Monitor can also be configured to show the battery status in the system tray, taskbar or notifications area. A battery icon is not only show on taskbar, but also on the notification area. Therefore, if one is battery is dead, you can either shut down or restart your computer or do whatever you want, just click the battery icon in the notification area. Battery Monitor Features: 1. Ability to view / control multiple batteries with multiple displays, 2. Ability to attach and show battery information with an animated battery icon, 3. Ability to shutdown, turn off and restart computer with a single click. 4. Ability to power off computer with a single click. 5. Ability to show a battery icon on the system tray, taskbar or notification area. 6. Ability to show the battery icon for each battery separately on the system tray or notification area. 7. Ability to show battery percentage for each battery separately on the system tray or notification area. 8. Ability to show battery temperature. 9. Ability to monitor battery capacity. 10. Ability to enable, disable and customize notifications for each battery separately. 11. Ability to customize battery icon. 12. Ability to associate contacts with each battery, so that when you change battery, you can just click the associated icon in the notification area to view / control the battery. 13. Ability to show battery history, which is helpful for debugging dead batteries, 14. Ability to view additional system information, such as temperature, memory usage etc. 15. Ability to restart computer with a single click. 16. Ability to shutdown, turn off and restart computer with a single click. 17. Ability to power off computer with a single click. 18. Ability to show battery information for each battery separately on the system tray or notification area. 19. Ability to show battery temperature. 20. Ability to show battery percentage for each battery separately on the system tray or notification area. 21. Ability to show battery capacity. 22

#### What's New In?

This is a small, simple, and easy-to-use tool for monitoring your laptop or desktop battery. It displays the time left until the laptop runs out of power, along with the battery health status, running program, and the charging state. Handy for all to view the remaining battery time, battery health status, running program and fully charged state of the battery. Simple, clean, and easy to use. Connect to mPower, by adding a line of code to your Windows startup. Battery Manager is a small utility that shows a list of different battery-related tasks. It can handle the system tray, but not the start menu. You can add it to your start menu easily. Clean, easy-to-use and handy. Coupon Hello is a software that can send coupons, discount codes, sweepstakes to mobile phones and services, websites as instant messages, text messages, e-mails and attachments. Users can organize coupon collections and save them to a database. Easy for mobile users and no one can miss good deals with Coupon Hello. Encryption software for Android Freeware Convert Unicode String to ASCII String in.NET Framework Freely available with no restrictions GBM Toolbox converts Any kind of text into GSM messages. You can send SMS messages to your Contacts. GBM Toolbox converts Any kind of text into GSM messages. It can read text messages and show their content. It also allows you to send SMS messages to your contacts. Keluar Keterangan Freely available with no restrictions iSecret is the application to help you protect your private data. The history of applications is full of many sort of hidden text editors. Some of them offer a very simple and common operation, like modifying the font, size and color of text, or inserting pictures of your choice. For example, you can insert a smiley face in a paragraph of text by modifying the font and color. It features a small interface, easy to use and navigate. In addition, it allows you to choose from a variety of pictures you can use. This is

something that previous variants of the application did not provide. It has a solid and easy-to-use interface with many nice tools at hand, a free download and no restrictions. Keylogger is a free, open-source, portable, and small-footprint keylogger. It captures system keystrokes in real time

#### **System Requirements For Battery Monitor:**

The app will run on most devices (but not all) Some devices may not allow you to run the app at all The app requires a free trial period. The free trial will start running automatically after installation The free trial will run for a week, unless you cancel it before that How the free trial works After you install the app, it will start running a free trial. At first, you will see a screen asking you to go through a few screens to see if the app works for

https://sbrelo.com/upload/files/2022/07/JIjZqz2vS6IWTB860GZQ\_04\_ab939ec51ee56619ee9c23a1a0 7793bd\_file.pdf

https://muehlenbar.de/portable-unicsved-crack-activation-x64/

https://articlebeast.online/wp-content/uploads/2022/07/DOS2USB Crack X64 Latest 2022.pdf

https://www.reperiohumancapital.com/system/files/webform/WindowslconSpacing.pdf

https://www.renegade-france.fr/wp-content/uploads/2022/07/Disk\_Usage\_Analyzer\_Crack\_Incl\_Produc

t Key Free Download Latest 2022.pdf

https://arabamericanbusinesscommunity.org/wp-

content/uploads/2022/07/Modern DSLR Icon Collection.pdf

https://www.mtolivethomes.org/system/files/webform/saversplanet-waterfalls-screensaver.pdf

https://yachay.unat.edu.pe/blog/index.php?entryid=8699

https://mentorus.pl/wp-

content/uploads/2022/07/Gerz Clock Crack License Key Free Download X64 Latest.pdf

 $\underline{https://www.promorapid.com/upload/files/2022/07/M7uNrzT6KHS2DltSyavk\_04\_38692e8fed5c33cd25}$ 

d3094efe2fbcaf\_file.pdf

https://www.vallemare.info/wp-

<u>content/uploads/2022/07/SERVERS\_Free\_Vector\_Pack\_Crack\_\_Keygen\_Full\_Version\_Free\_Latest.pdf</u> <u>http://rrinews.co/04/uncategorized/krisday/movie-maker-video-editor-2-5-2-0-crack-with-full-keygen-march-2022/</u>

https://www.thepostermafia.com/2022/07/04/analysis-crack-with-full-keygen-free-download/

http://pepsistars.com/maxsurf-free-download/

https://www.beliveu.com/upload/files/2022/07/17tfZXz92trtOROalfWN\_04\_38692e8fed5c33cd25d3094efe2fbcaf\_file.pdf

https://purosautosdetroit.com/?p=31603

https://abckidsclub.pl/xbmc-streams-crack-activation-key/

https://myrealex.com/upload/files/2022/07/aKPJ4KIFKbmzbtcZgR9B\_04\_38692e8fed5c33cd25d3094e fe2fbcaf file.pdf

https://coopdespensasolidaria.com/nativefier-10-0-crack/

http://brown-about-town.com/wp-

content/uploads/2022/07/NFOSTONERS\_Crack\_Free\_MacWin\_Updated\_2022.pdf